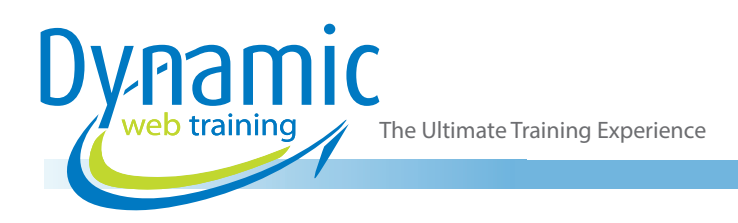

# SharePoint Online for Site Managers SharePoint Training

# About The Course

This 2-day course is designed to build on the participants existing user level knowledge and provide the skills needed to create and manage all aspects of their SharePoint Online sites. In addition to creating and managing SharePoint sites participants will also learn how to manage permissions and security, configure apps, advanced document management and much more.

#### **Duration:** 2 days

**Class size:** 10 students max

**Times:** 9:00am - 5:00pm

**Price:** *Refer to our website for current course and package pricing*

#### After the course?

Each student will receive:

• Certificate of completion

- Online PDF manual (E-Book)
- 12 months FREE email support
- FREE class re-sit (if necessary)

## Who Should Do This Course?

This course is suitable to participants who have the knowledge and experience in using SharePoint online at a user level and want to extend their skills site manager level where they can create and manage SharePoint sites.

#### **Prerequisites**

Participants attending this course should have completed either our 'SharePoint Online for End Users' 2-day course, or will have otherwise gained the equivalent level of knowledge.

# **Content**

## Unit 1: Site Owner Responsibilities

- Responsibilities of a Site Owner
- Reasons for Creating a Site
- When to Secure a Site
- How to Secure a Site
- **Site Content Ownership**

#### Unit 2: Creating Sites

- Introduction to Site Topology
- When to Create a Site
- Where to Create a Site
- Creating Site Templates
- Self-service Site Creation
- **Creating Subsites**

#### Unit 3: Managing Sites

- Understanding Regional Settings
- **Managing Alerts**
- **Creating Content**
- Creating Structure
- Managing Site Features
- **Deleting Sites**

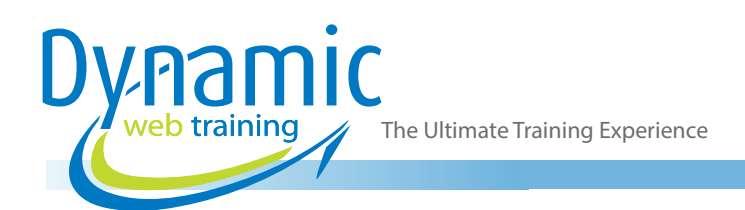

## Unit 4: Permissions and Security

- Introduction to Security in SharePoint
- Permissions Overview
- Permission Levels
- Working with SharePoint Groups
- Manage User Access to SharePoint Site
- Manage SharePoint Groups and Users
- Breaking Permissions Inheritance within the **Site**
- Managing List Permissions
- Managing Library Permissions
- Document & Item Level Permissions
- **SharePoint Security Best Practices**

## Unit 5: Adding and Configuring Apps

- Using List and Library Apps
- Managing List Properties
- **Managing Library Properties**
- Creating List Templates
- **Creating Columns**
- Managing Columns
- Site Columns
- **Creating Views**
- **Managing Views**
- Managing Metadata
- Configuring Advanced List Settings
- Configuring Library Settings
- SharePoint Marketplace Apps

# Unit 6: Advanced Document Management Features

- Introduction to Document IDs
- Configuring Document IDs
- Introduction to Document Sets
- Configuring Document Sets
- Configuring the Content Organiser
- **Creating Rules**

# Unit 7: Adding & Managing Workflows

- Introduction to Workflows
- Workflow Scenarios
- Creating Workflows
- Configuring Workflow Settings
- Deploying Workflows
- Introduction to Microsoft Flow

# Unit 8: Creating & Managing Content Types

- Introduction to Content Types
- Creating Site Content Types
- Managing Content Types
- Content Type Settings
- Document Set Content Types
- The Content Type Hub
- Deploying Content Types

#### Unit 9: Document Lifecycle Management

- An Introduction to Governance
- Information Management Policy Settings
- Disposition Workflows
- The Record Centre
- Content Classifications

#### Unit 10: Site Customisation

- Adding Pages to your SharePoint Site
- Adding and Modifying Web Parts
- **Deleting Pages**
- Look and Feel Settings
- Modifying Navigational Components
- Creating Site Templates

# **Looking for course dates?**

**To view a full list of course dates, please visit our website at** www.dynamicwebtraining.com.au

**Alternatively please contact our office on** 1300 888 724